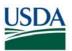

## FMS CPAIS Personal Property v. 1.6 Release Results Requests for Change (RFC) – February 23, 2018 (Scheduled)

All CRs were implemented successfully unless otherwise noted.

| Change<br>Request<br>(RFC) | Description                                                                                                    | Agency | Release Results |
|----------------------------|----------------------------------------------------------------------------------------------------|--------|-----------------|
| 32936                      | Allow users the ability to query data on the<br>Property form. All fields needed to perform a<br>query were not available. Update will add the<br>query to the Acquisition Amount field on the<br>Property form to allow users the ability to<br>query by the dollar amount. Users will also be<br>able to run a report by range.                | All    |                 |
| 32937                      | Correct the Accept button actions when<br>transferring assets within the same agency.<br>Currently users are forced to do accounting<br>adjustments when transferring within the<br>agency. They agency will be able to change the<br>accounting at any time.                                                                                    | All    |                 |
| 32976                      | Add an 'Orig Acq Cost' field to the Property<br>Form which will allow Property Managers the<br>ability to manually enter cost/value data for<br>non-traditional assets (assets not purchased).<br>This new field will fulfill the property<br>management needs and allow the accounting<br>requirements for purchased assets to be<br>unchanged. | All    |                 |
| 32982                      | Modify the Property form to not require the<br>accounting code. This will allow Property<br>Managers to complete non-traditional assets<br>which do not have acquisition cost and do not<br>require accounting codes.                                                                                                    | All    |                 |

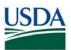

## FMS CPAIS Personal Property v. 1.6 Release Results Action Items (AI) – February 23, 2018 (Scheduled)

All CRs were implemented successfully unless otherwise noted.

| Change<br>Request<br>(AI) | Description                                                                                                    | Agency | Release Results |
|---------------------------|----------------------------------------------------------------------------------------------------|--------|-----------------|
| 32030                     | Add a new table to the Oracle Database to ensure<br>that the Inspection and Operational data are<br>maintained in separate tables. Also, modify the<br>Inspection and Operational data tabs on the<br>Property form so the odometer readings can be<br>managed correctly and separately between the<br>Operational and Inspection Data.                  | All    |                 |
| 32324                     | Update the APO_ID_RG LOV in the Property<br>module to display the First Name before the Last<br>Name. Also, update the database table<br>"ACCOUNTABLE _PROPERTY_OFCRS" to correct<br>the first/last name fields that are reversed.                                                                                                    | All    |                 |
| 32393                     | Prevent the Property form from forfeiting an Asset<br>ID if a user begins a Property record and does not<br>save it. This will allow unsaved property record IDs<br>to be available for the next successfully saved<br>record.                                                                                                    | All    |                 |
| 32536                     | Allow data displayed in the acquisition amount<br>field to be displayed in the Original Acquisition<br>Amount field when a Traditional asset is disposed.<br>This will prevent the acquisition amount from<br>changing to \$0 after an asset is disposed.                                                                                                | All    |                 |
| 32983                     | Combine all Receipt records into one Receipt<br>record for all Staging records. Also, modify the<br>nightly CPAIS load process to update the single<br>existing receipt record (do not create additional<br>Receipt records). This will allow Property<br>Managers to create Assets from the Staging Area<br>Records that have multiple receipt records. | All    |                 |